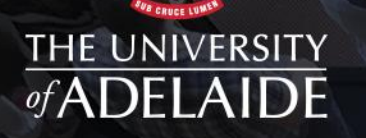

# ORBIT PROJECT REPORTING OVERVIEW OF CHANGES – NOVEMBER 2019

adelaide.edu.au

#### **What income will my project receive each year for my Grant or Contract?**

- The Projected Income table on the Projections tab shows an annual breakdown of funding for the Finance Project Code.
- This information is now available for contracts managed by RBP in the Inteum contract management system. This information already exists for grants managed by Research Services in the Research Master 6 contract management system.

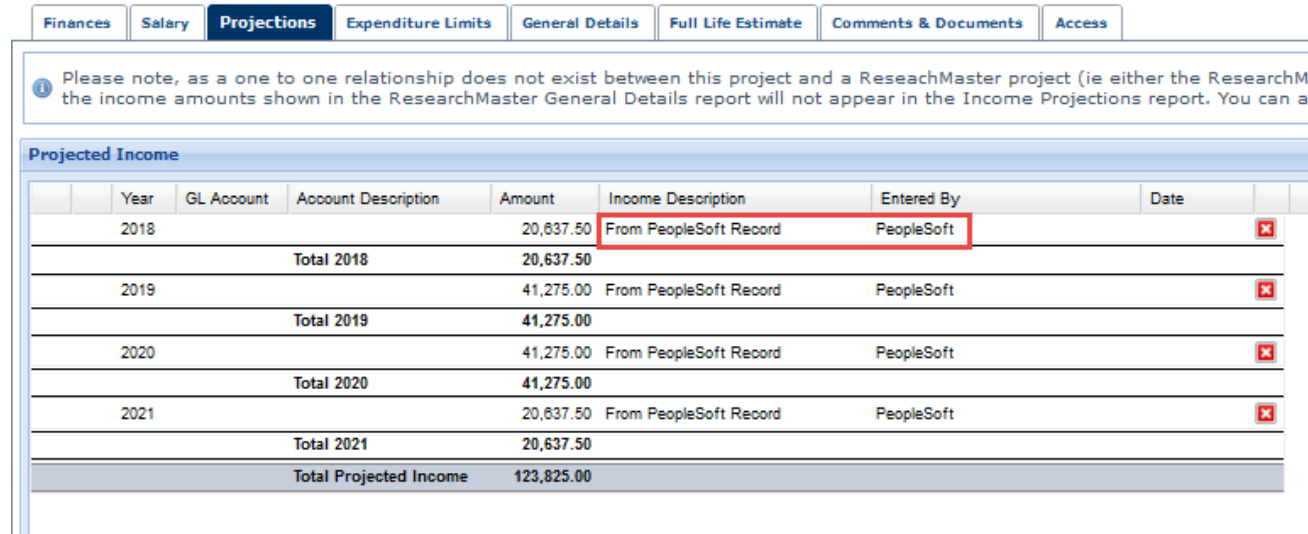

- This table is automatically updated as variations and indexation are/is applied to the grant/contract.
- For contracts where *indirect cost allocations* are applied, the projected income is the overall *Net income* for the project for the year (after levies have been deducted).
- For contracts that are in a *foreign currency*, the amounts in this table are shown in AUD using an annual exchange rate managed by Finance & Procurement. This may vary from the income received at the time of invoicing due to the fluctuation between the annual and daily exchange rates.
- If there have been missed milestones in a prior year which have not been invoiced the future annual projected income will not be updated to reflect this.

#### **What are the current & future year commitments (Purchase Orders) for my finance project code?**

The Net Available Balance screen displays the PO commitments for the current calendar year e.g. collaborator payments. Note: Purchase orders for collaborator payments will be established in quarter 1 2020.

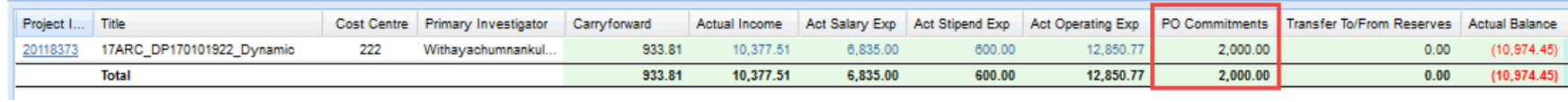

If you click on the hyperlink for the project, the Monthly Actuals by GL Account screen also shows the PO Commitments for up to and including the current calendar year in the Project Summary

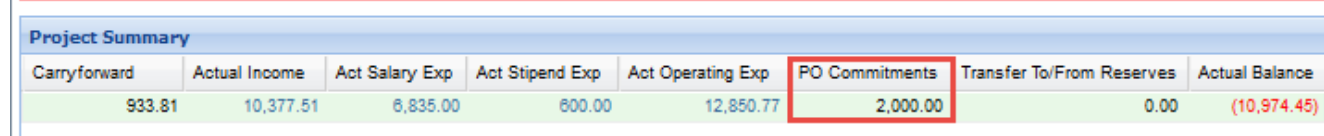

Scroll down to the Purchase Order Commitments table at the bottom of the screen to view a full breakdown of Purchase Orders by calendar year with references to the PO ID, the vendor name and the requisition details.

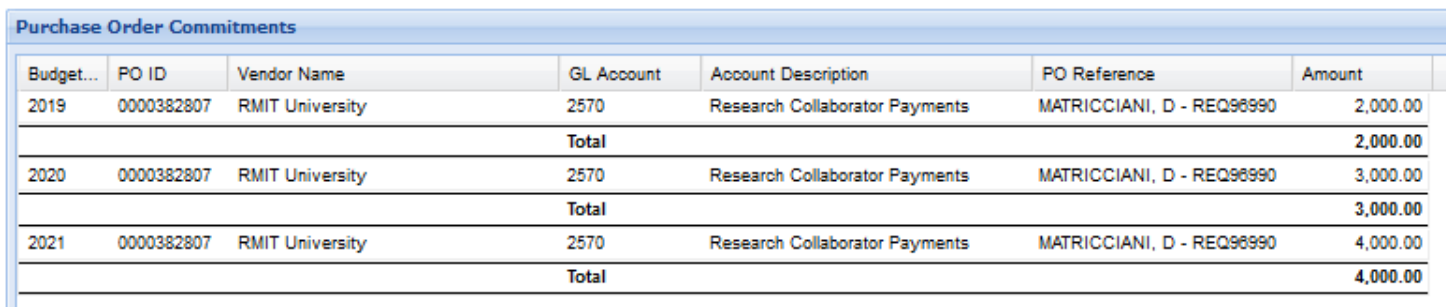

### **How do I see the detailed financial contract setup for my Grant or Contract?**

- The General Project Details information on the General Details tab shows information for tied research contracts managed by RBP as well as tied research grants managed by Research Services.
- Two new tables show details of the financial arrangements for the contract or grant.
- Contract Financial Summary show the funding arrangements for the tied research agreement (from external funding sources or internal co-contributions).

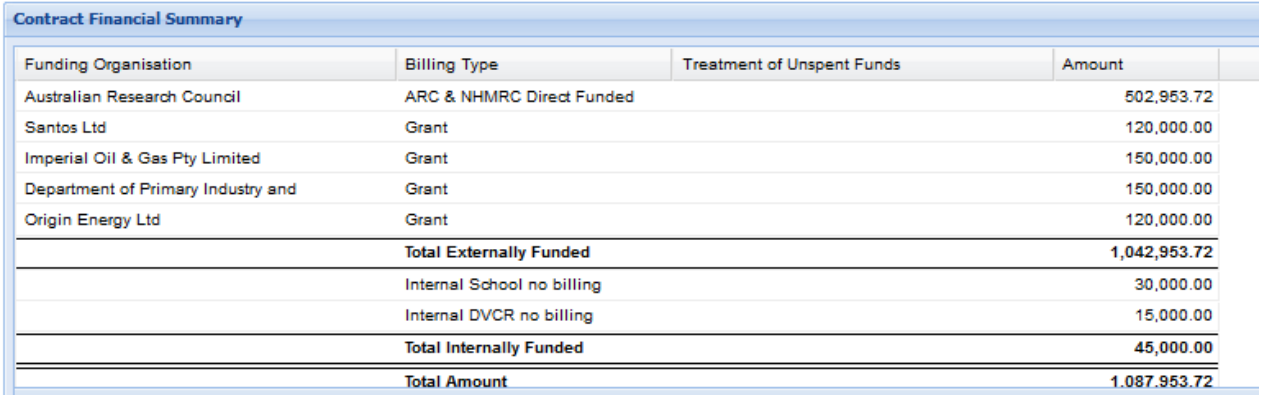

This amount will be updated with variation and indexation changes over the life of a grant or contract

• The Finance Project Code Allocation table shows the Finance Project codes established to manage the allocation of research funding. In some cases there will be multiple finance project codes which may be established in multiple cost centres.

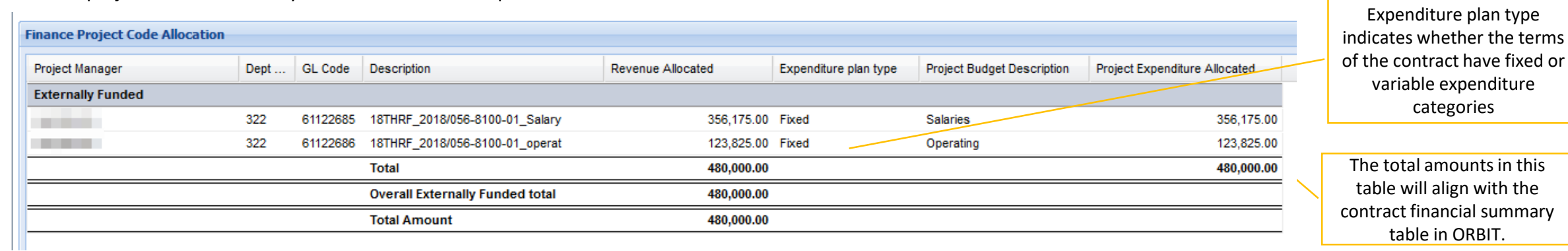

# **What is the current status of the milestones (including invoices) for my Grant or Contract?**

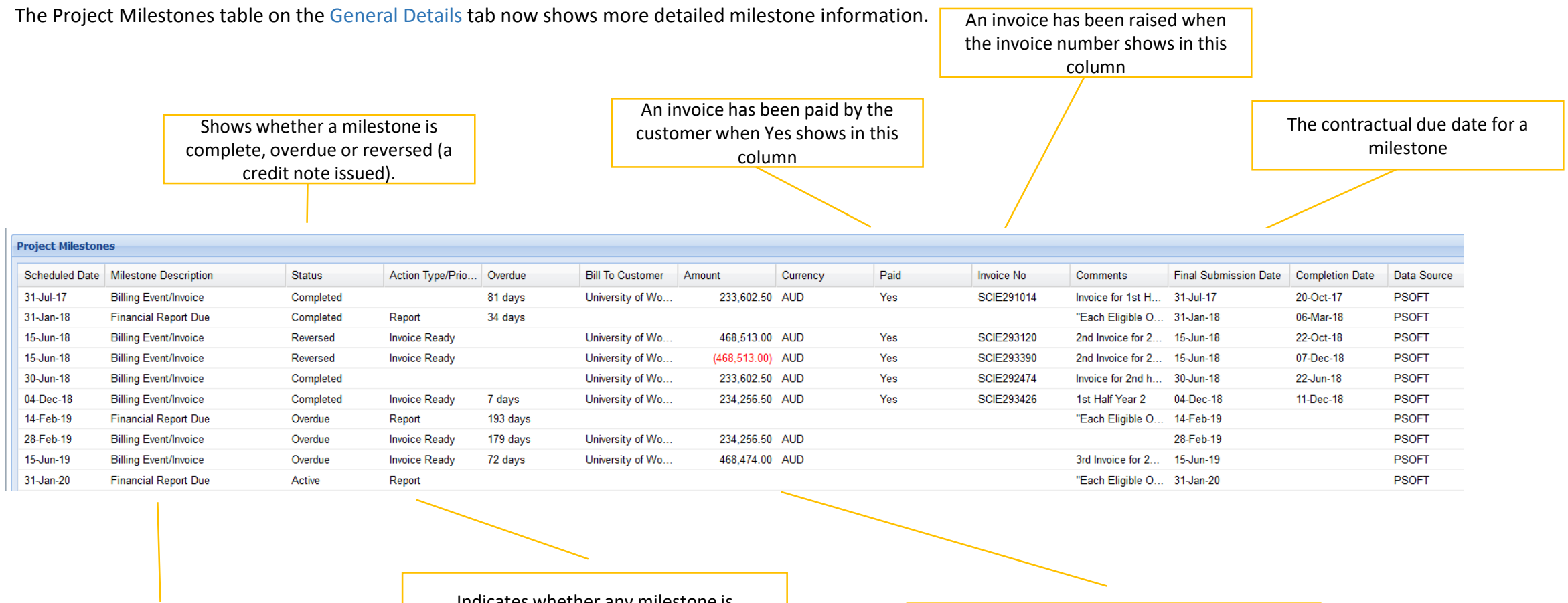

The type of milestone (non-financial, financial report or invoice) is displayed in this column

Indicates whether any milestone is dependent ('linked') to another (eg. an invoice linked to a final report)

Shows the agreed invoicing currency in the contract. The Amount column shows each amount in the contract currency. For non-AUD contracts, this will be converted to AUD at the time of payment by the customer.

# **What is the current status of the contributions of the University to my Grant?**

A new table on the General Details tab now shows detailed internal contribution milestone information.

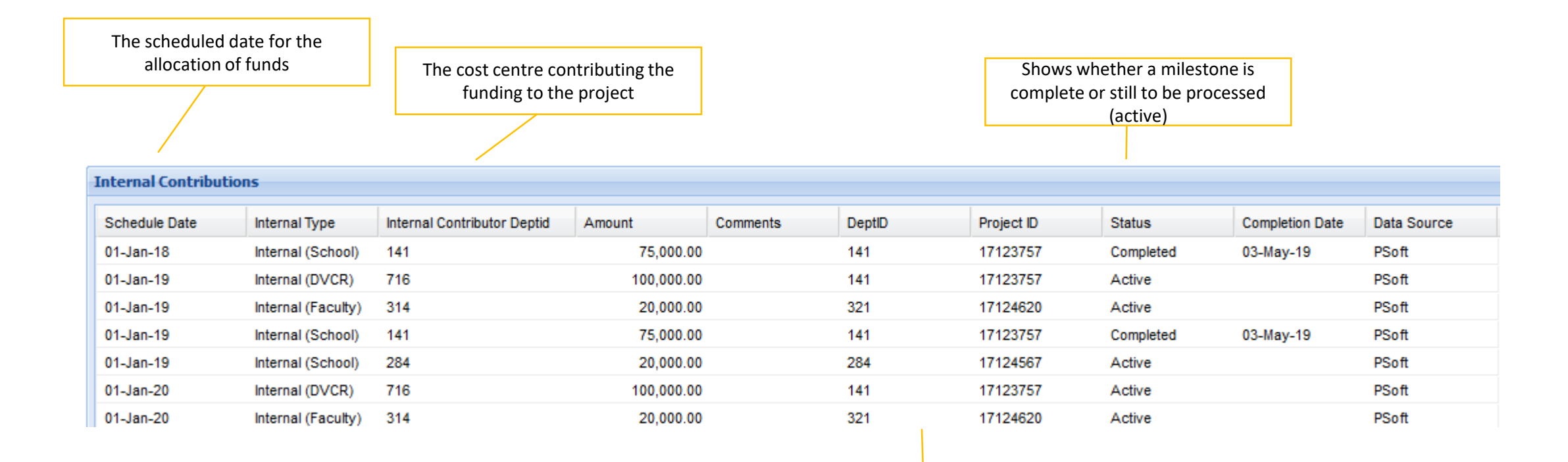

The cost centre and project receiving the funding

#### **What variations have there been to my grant or contract?**

The General Details tab shows information on the formal variations that have taken place to tied research agreements managed by Research Services and RBP.

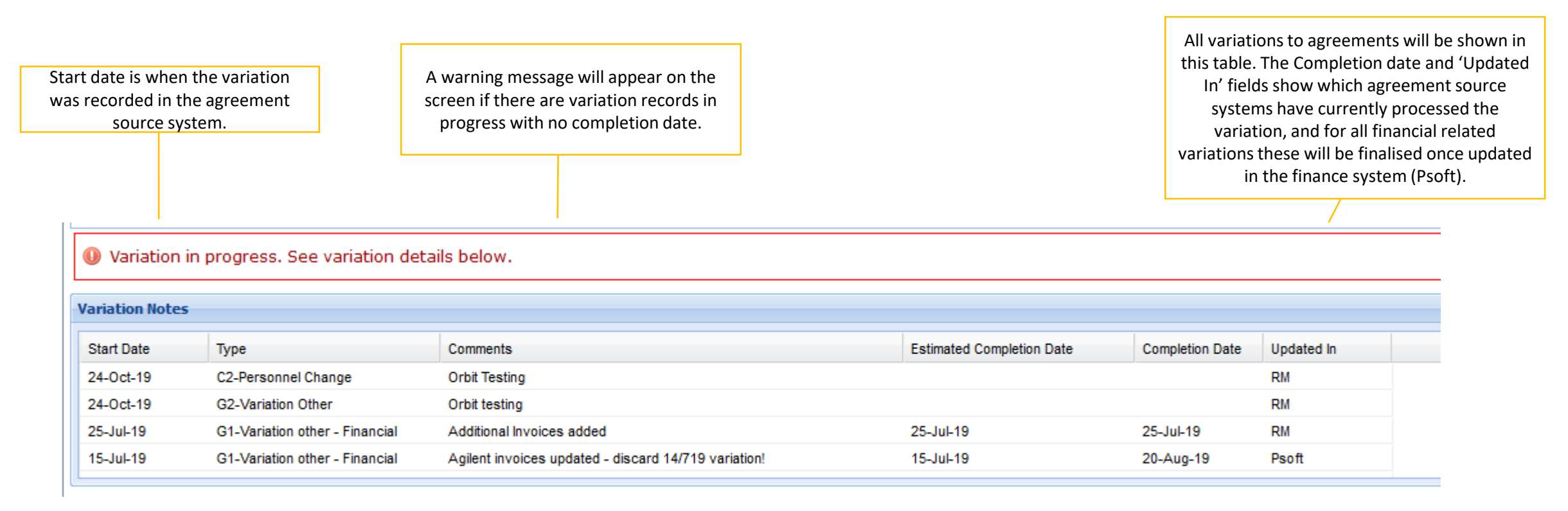

- Variation records will be *shown from 2018 only* and exclude any previously completed variations to the contracts or grants.
- For grants where indexation is applied annually, a variation record of *'I2-Indexation'* will display, note that these records have no completion date.
- Variations to tied research contracts managed by RBP show variation records only from the Peoplesoft Finance system.

### **What is the remaining estimate for the full life of my grant or contract?**

The Full Life Estimate tab shows information about the project budget, projected income, actual income and expenditure and commitments. This information can be used to estimate the overall financial position of a research agreement. The estimated balance available is the budget income less life to date actual expenditure less commitments raised. The information on this tab shows;

> You are here: Orbit > Project Reporting > Net Available Balance > Full Life Estimate Finances Salary Projections Expenditure Limits General Details

- Budget income and expenditure from the General Details tab
- Agreement budget separated into expenditure categories
- All amounts on the Full Life Estimate tab are displayed in AUD. For foreign currency agreements the budget amounts per the General Details tab are *converted from foreign currency to AUD .*
- The income is displayed net of Indirect Cost Allocations.

Budget details for the project converted to AUD using the annual currency conversion rate

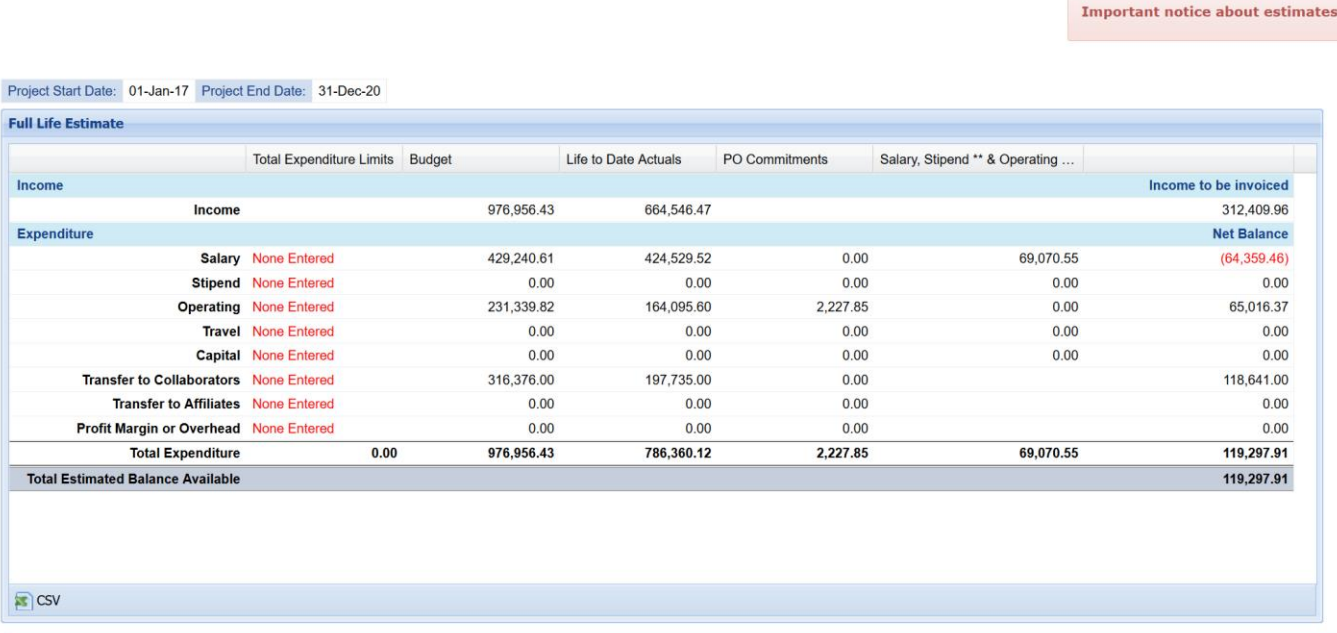

Full Life Estimate

**Comments & Documents** 

**Access** 

The total estimate balance is calculated using the following formula:

Total Income Budget less Life to Date actuals less PO and Salary and Stipend committments = Total Estimated Balance Available

10 Indirect Cost Allocation is excluded from the expenditure net balance as the projected income is Net(i.e. gross revenue less indirect cost allocation)

Foreign currency amounts are converted to \$AUD using the Finance annual foreign currency exchange rate. The General Details page provides currency details for tied research grants and contracts. \*\* As currently recorded in HR

### **What Finance Project Codes are associated with my Grant or Contract?**

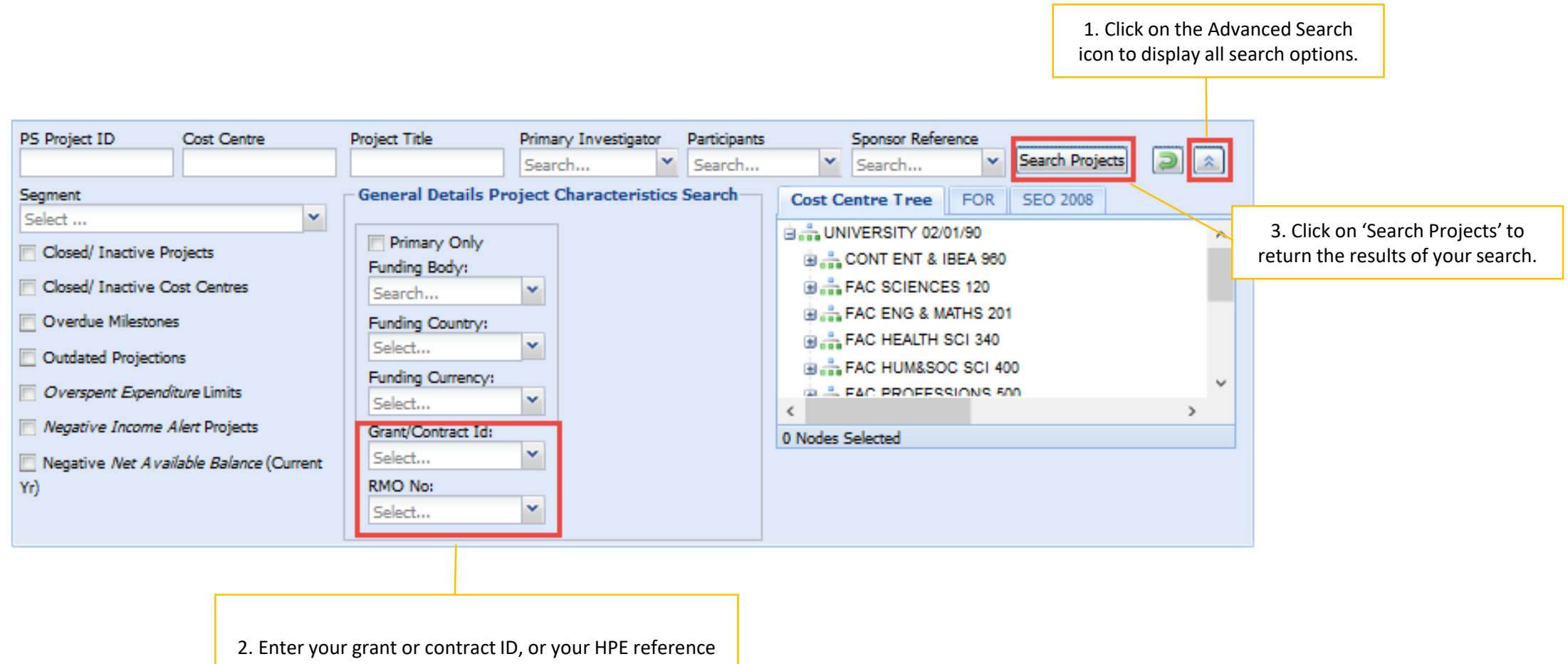

number to search for all finance project codes associated with grant or contract that *you are authorised to access*.

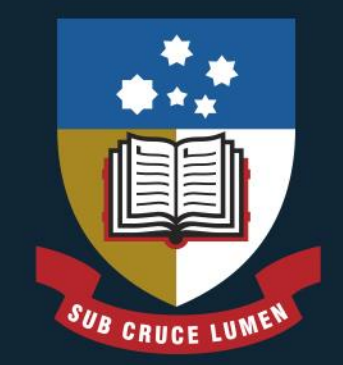

# THE UNIVERSITY of ADELAIDE

**CRICOS PROVIDER NUMBER 00123M**